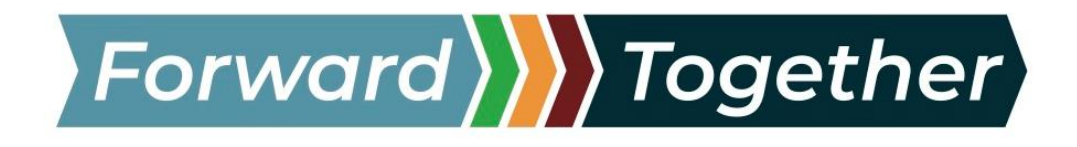

# **CITY OF MODESTO FORWARD TOGETHER COMMITTEE**

**Monday, September 20, 2021 at 5:30 pm WILL BE HELD VIRTUALLY ONLY**

There are two ways to participate:

- Watch only on YouTube at [www.youtube.com/thecityofmodesto](http://youtube.com/thecityofmodesto)
- Watch and comment during the meeting's public comment period via Zoom at [https://us02web.zoom.us/j/85038406726.](https://us02web.zoom.us/j/85038406726)

# **Joining via YouTube (Watch Only)**

The public is also invited to join the Forward Together Work Group meeting virtually via the City of Modesto's Official YouTube Channel by visiting: [www.youtube.com/thecityofmodesto](http://youtube.com/thecityofmodesto)

Like, subscribe and hit the notification bell and receive notifications the minute a new video is uploaded, or a live stream is available. It *is not possible* to offer public comments from YouTube.

### **Joining via Zoom (Watch & Comment)**

- Enter the following link into an Internet Browser [https://us02web.zoom.us/j/85038406726,](https://us02web.zoom.us/j/85038406726)
- Enter the following link into an Internet Browser<https://zoom.us/> and using the Webinar ID 850 3840 6726
- Passcode 84326

To use Zoom, please visit: [https://zoom.us/ a](https://zoom.us/)nd either sign-up for a free Zoom account or continue as a guest. Once you have downloaded the app onto your mobile device, joined from your web browser, or downloaded the Zoom software on your computer you will be ready for the upcoming meeting.

### **Joining the meeting via Telephone**

If you don't have a smart phone or computer to access the meeting via Zoom, you can participate by phone, by calling 1-877-853-5257 (Toll Free) or 1-888-475-4499 (Toll Free) and enter the Webinar ID 850 3840 6726 Passcode 84326

### **Providing Public Comment on Zoom and by Telephone**

### USING A COMPUTER OR SMART PHONE APP:

- Click on the "Raise Hand" feature in the webinar controls. This will notify City staff that you have raised your hand.
- City staff will unmute your microphone when it is your turn to provide public comment.
- A prompt will appear to confirm you would like to be unmuted and then you will have up to three minutes to provide public comment. The time allowed for your public comment will depend on the number of people wishing to speak during the allotted time.
- Once your public comment has ended, you will be muted again.

USING A REGULAR PHONE (not using a computer or smart phone APP):

- Dial \*9 (star 9), this will notify City staff that you have "raised your hand" for public comment.
- City staff will unmute your microphone when it is your turn to provide public comment.
- You will hear "you are unmuted" and then you will have up to minutes to provide public comment. The time allowed for your public comment will depend on the number of people wishing to speak during the allotted time.
- Once your public comment has ended, you will be muted again.
- If your phone is unmuted, and you are unable to be heard, the host may ask that you Dial \*6 to toggle mute on/off in Zoom.

# Additional Zoom resources/support

Please visit Zoom's website support page on helpful tips to prepare for the meeting: <https://support.zoom.us/hc/en-us/categories/201146643>

In compliance with the Americans with Disabilities Act, if you need special assistance to participate in this meeting, please contact the City of Modesto at 209-577-5223. Notification 48 hours prior to the meeting will enable the City to make reasonable arrangements to ensure accessibility to this meeting.

# **AGENDA**

- 1. Call to Order.
- 2. Roll Call.
- 3. Public Comment.
- 4. New Business.
	- a. Welcome and opening of meeting.
	- b. Discussion and appointment of the four (4) at-large committee members.
	- c. Discussion regarding group agreements and rules of order for the Forward Together work group.
- d. Discussion regarding future agenda topics to educate committee members regarding the Forward Together Areas of Focus.
- 5. Items too late for the agenda.
- 6. Adjournment

Posted pursuant to Government Code Section 54954.2 on the bulletin board at Tenth Street Place on

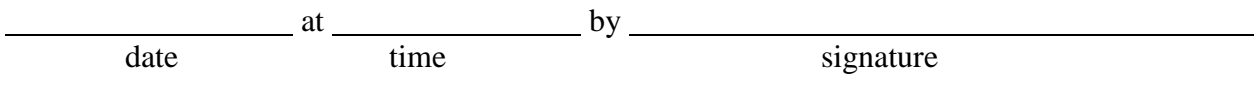